## **Zadanie: INW Inwestycja**

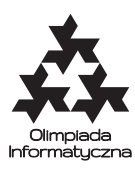

**OI, etap ??, dzień ???. Plik źródłowy** inw.\* **Dostępna pamięć: 64 MB.** *???*